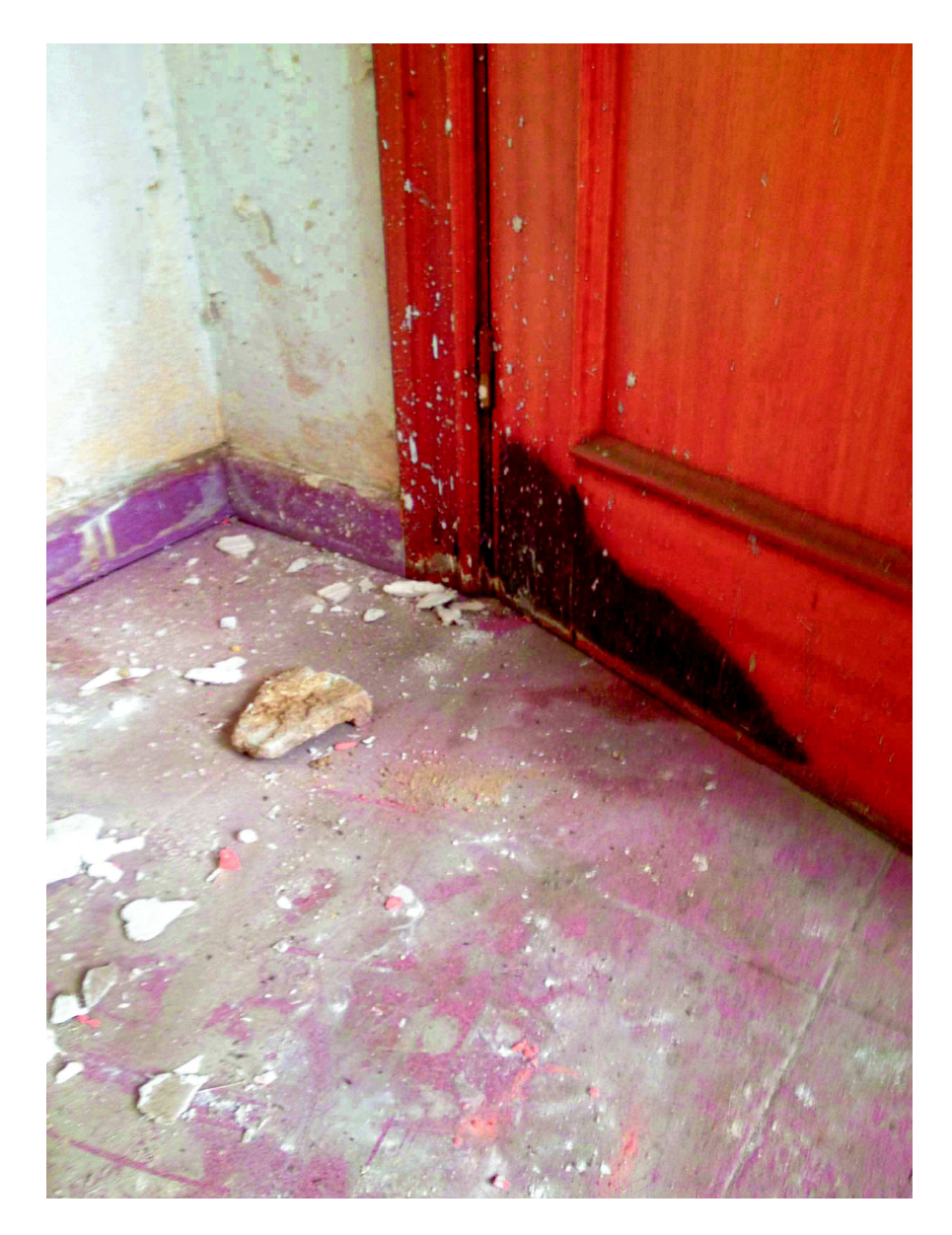

Fotografía E1-G